# oz - loggedqx - LOGGED OUT WHILE RECORDING !??!?

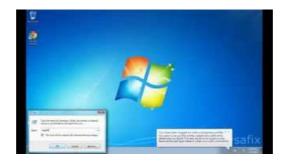

#### mywellness

The Keep me logged in feature is designed to give you access to Questionmark without needing to login again using your username and password.

### Linux / Unix: Check Last Time User Logged In On ... - nixCraft

Are you concerned that an unauthorized person might have access to your Apple ID? These steps can help you find out and regain control of your account.

#### Gunfire on School Grounds -

Keep me logged in. Login. Log in with Facebook ... Create a new mywellness account Move and bring Wellness into your lifestyle everywhere and anytime.

## Oracle / PLSQL: Find Users logged into Oracle / PLSQL

The "Bulk-logged" recovery model sort of does what it implies. With this model there are certain bulk operations such as BULK INSERT, CREATE INDEX, SELECT ...

## Old Water Logged Ruined Bed Mattress Stockfoto en meer ...

Solved: I installed teamviewer 11 host on a Windows Server 2012R2. The teamviewer service is installed and running (under local system). The -4475

## logged - Traduction franaise Linguee

Definition of logged in the D dictionary. Meaning of logged. What does logged mean? Information and translations of logged in the most comprehensive ...

98489894739823